### **INSTITUTE LOGIN, UPDATE PROFILE, ADD UPDATE DETAILS (ADD COURSE AND COURSE LEVEL, FEES ETC) AND STUDENT VERIFICATION PROCESS BY INSTITUTE NODAL OFFICER (INO) ON NATIONAL SCHOLARSHIP PORTAL**

- **AFTER INSTITUTE HAS COMPLETED KYC REGISTRATION, PRINT THE INSTITUTE NODAL OFFICER (INO) eKYC REGISTRATION FORM CONTAINING FORM NO EG :ML\*\*\*\*\*\*\*\*\***
- **SENT THE FORM VIA EMAILAT [dertstsesch@gmail.com](mailto:dertstsesch@gmail.com)**
- **ON RECEIVING THE FORM, STATE NODAL OFFICER (SNO) OF STSE SCHOLARSHIP WILL THEN VERIFY INSTITUTE**
- **ONLY AFTER VERIFICATION OF INSTITUTE BY SNO THEN USER ID AND PASSWORD WILL BE SENT TO INO REGISTERED MOBILE NO FOR LOGIN TO NSP WEBSITE**
- **ON NSP, INO WILL HAVE TO SELECT INSTITUTE LOGIN TO LOGIN INTO INSTITUTE ACCOUNT**

### **After INO Institute Login the screen will display like this**

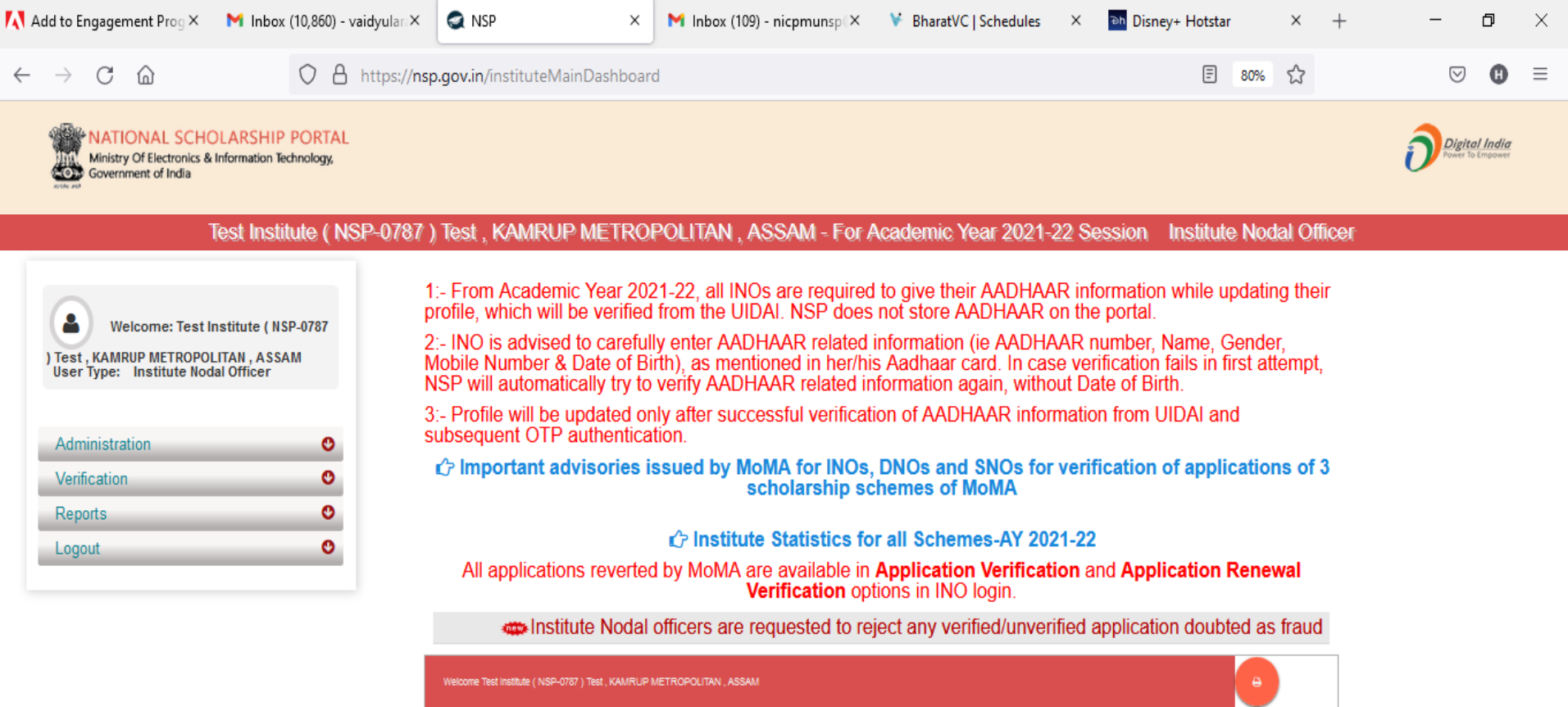

會

ā

 $\blacksquare$ 

 $\bullet$ 

o

 $\bullet$ 

O

 $\bullet$ 

P.

e

**Part** 

 $\circ$ 

Ħ

3:43 PM<br>37°C  $\land$  0  $\overline{9}$  ( $\overline{2}$ ,  $\overline{4}$ )  $\frac{3:43 \text{ PM}}{8/17/2021}$ 

易

### Administration

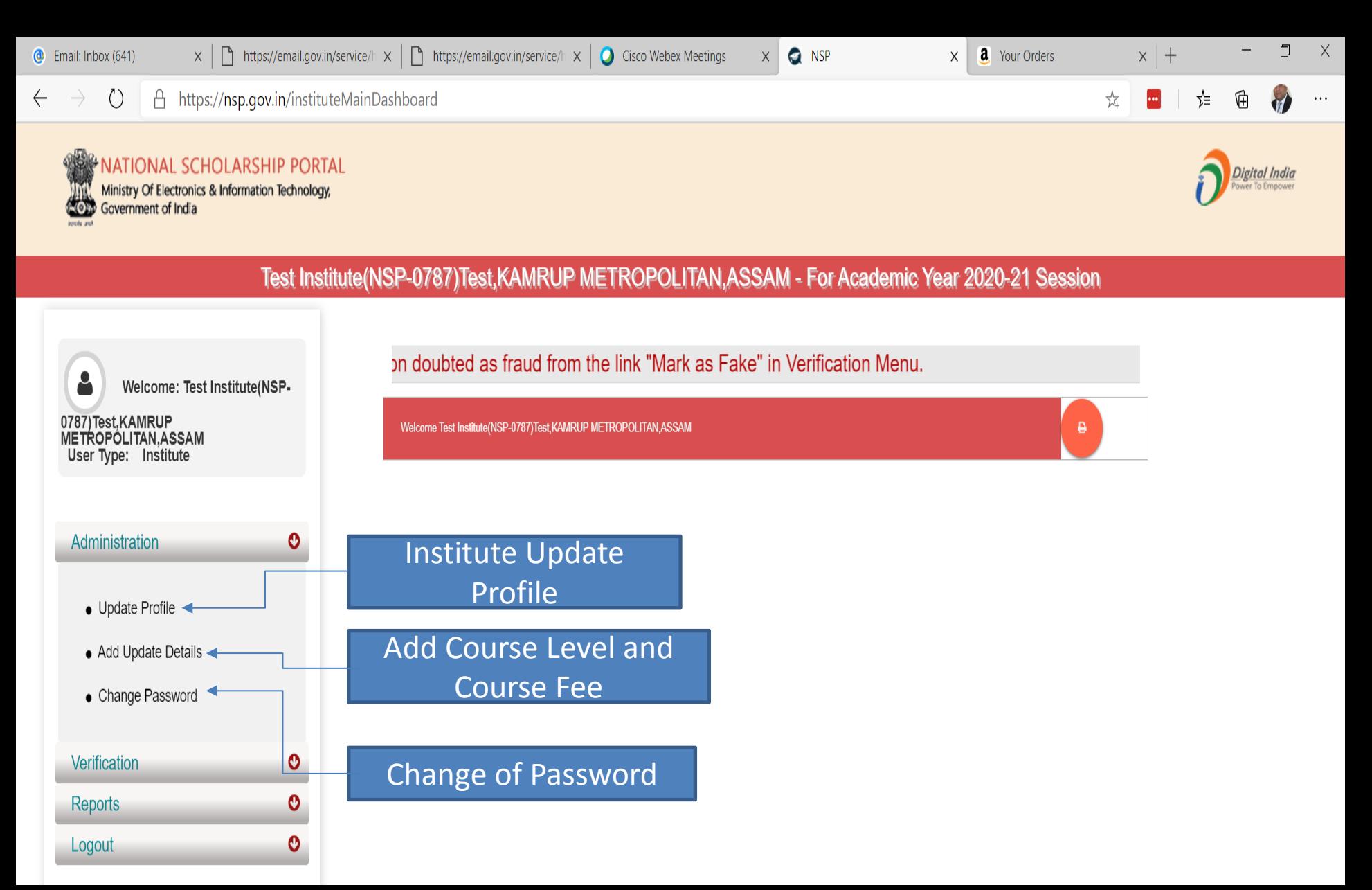

### **Click on update profile under Administration panel, OTP will receive to registered mobile number**

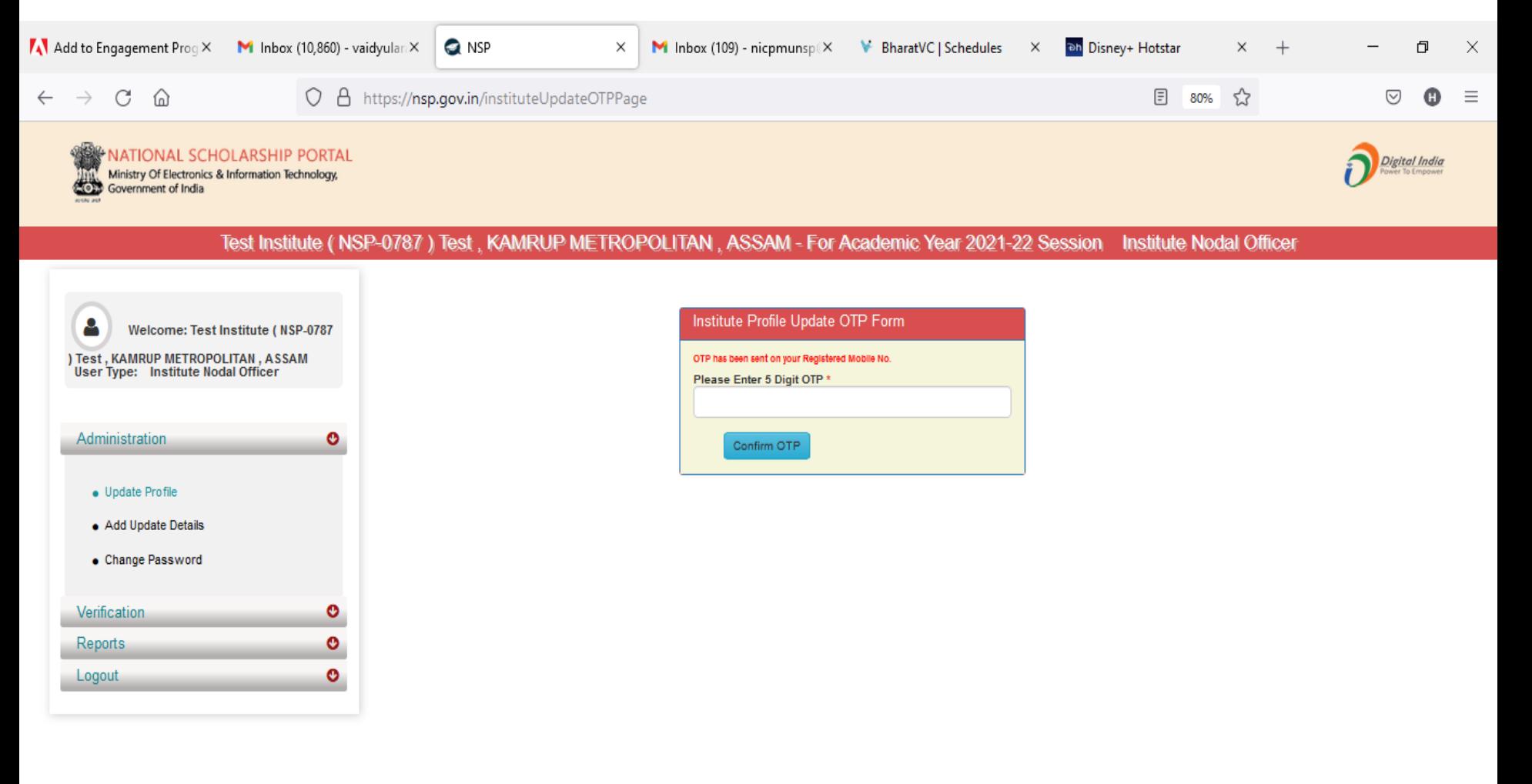

 $\bullet$ 

€

a

● 37℃ へ ⊕ 恒 系 (1)

畼

8/17/2021

ê

 $\circ$ 

耳**i** 

## Institute Profile Update Form

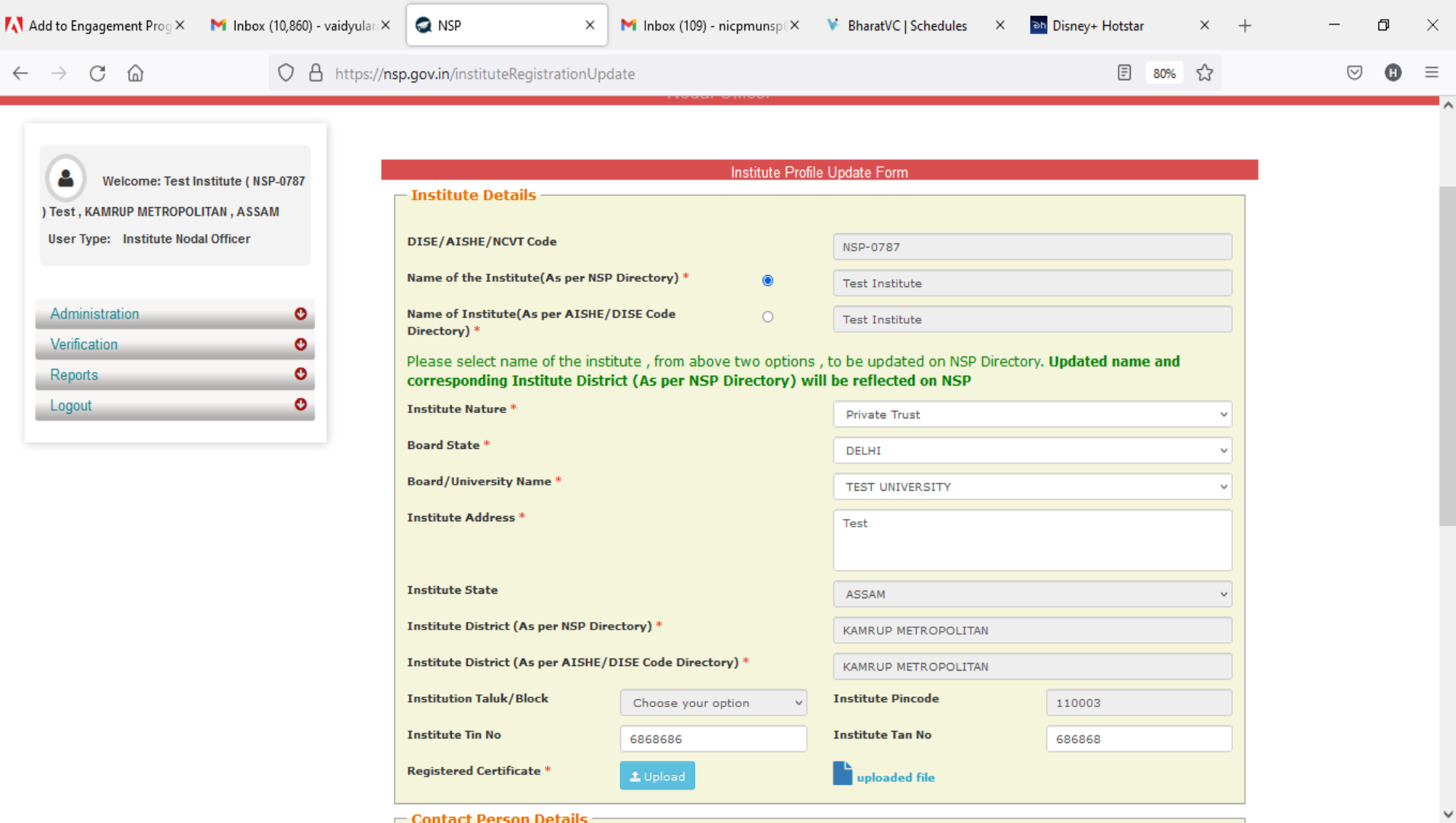

 $\overline{\mathbf{G}}$ 

 $\bullet$ 

C

a

Q

ê

 $\circ$ 

Ħ

易

● 37°C へ @ ● *系* (1)) 3:49 PM

### Contd..

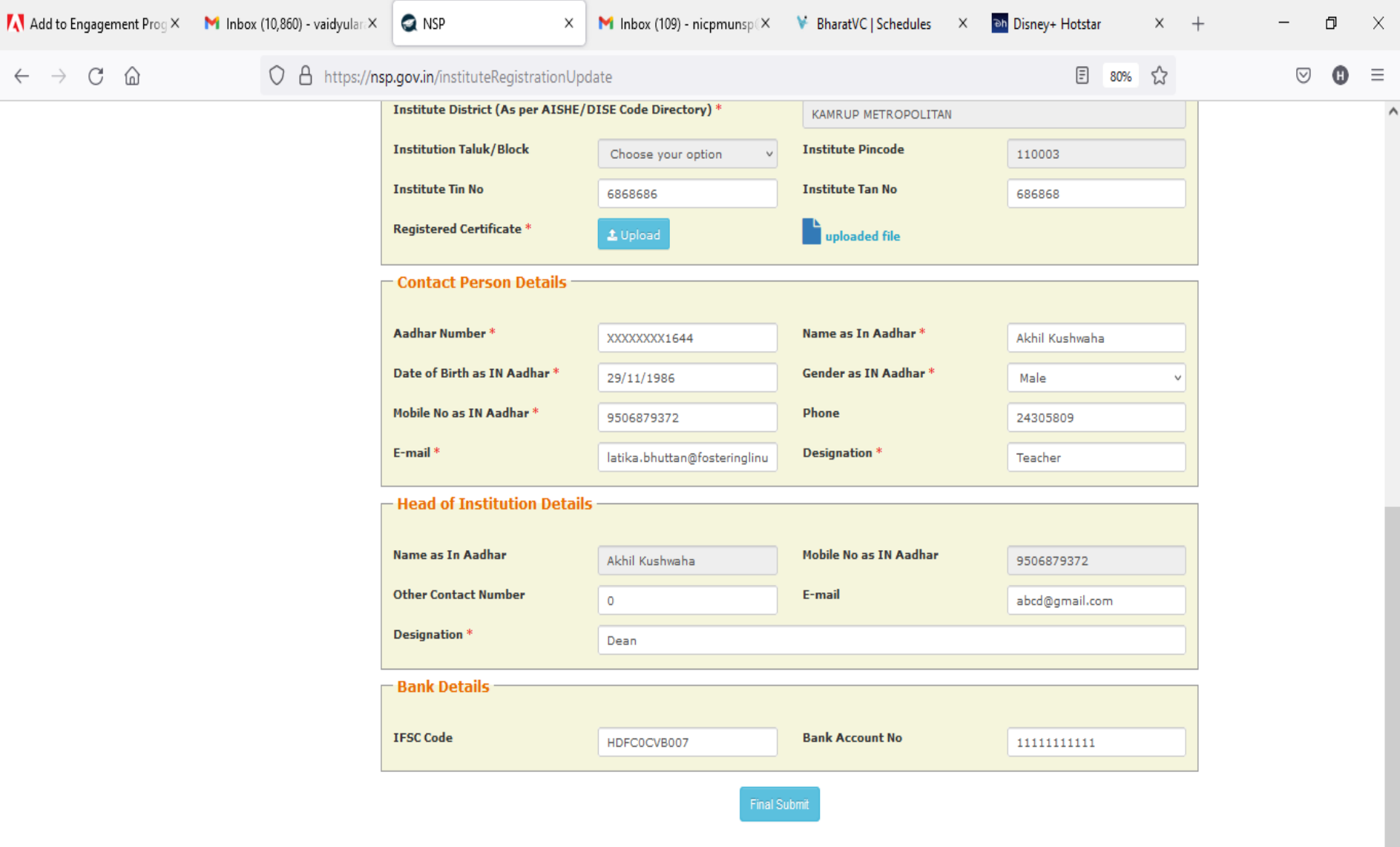

O E **B O B A B O E U O** 

 $\bullet$   $\bullet$   $\bullet$ 

 $\checkmark$ 

### Administration : Add and Update Details By Institute(Contd..)

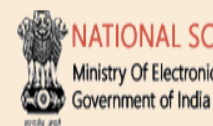

**NATIONAL SCHOLARSHIP PORTAL** Ministry Of Electronics & Information Technology,

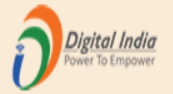

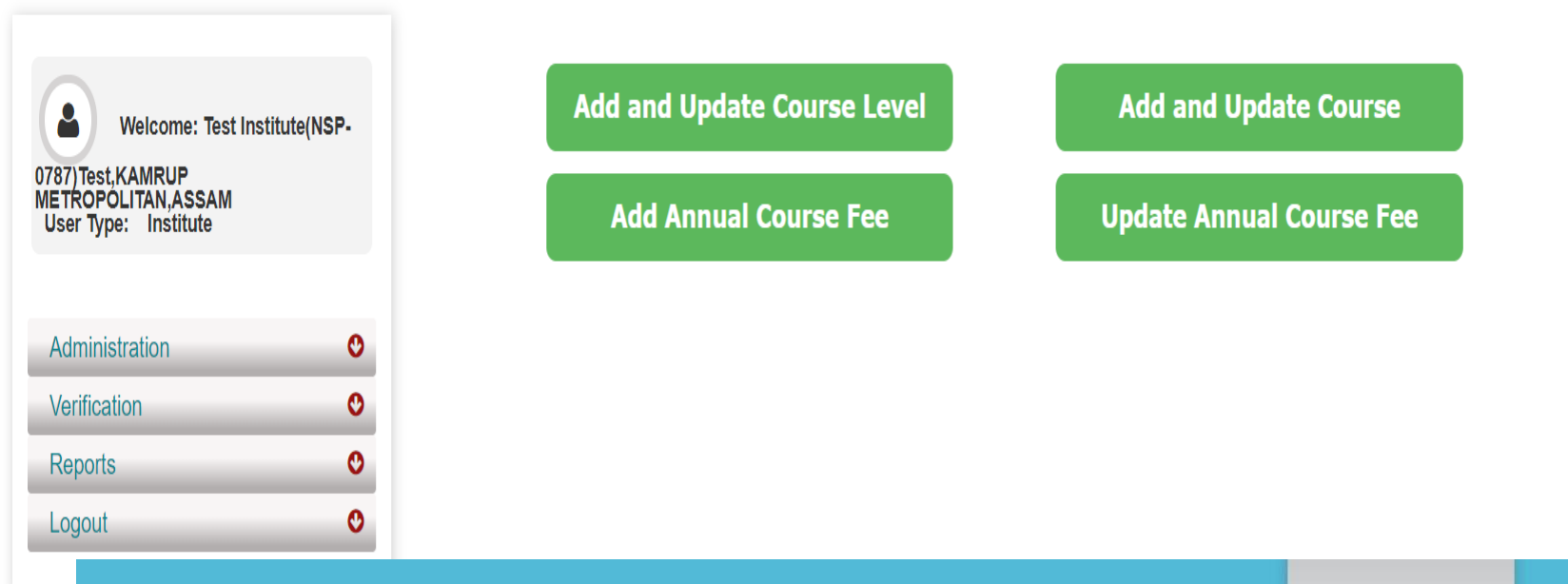

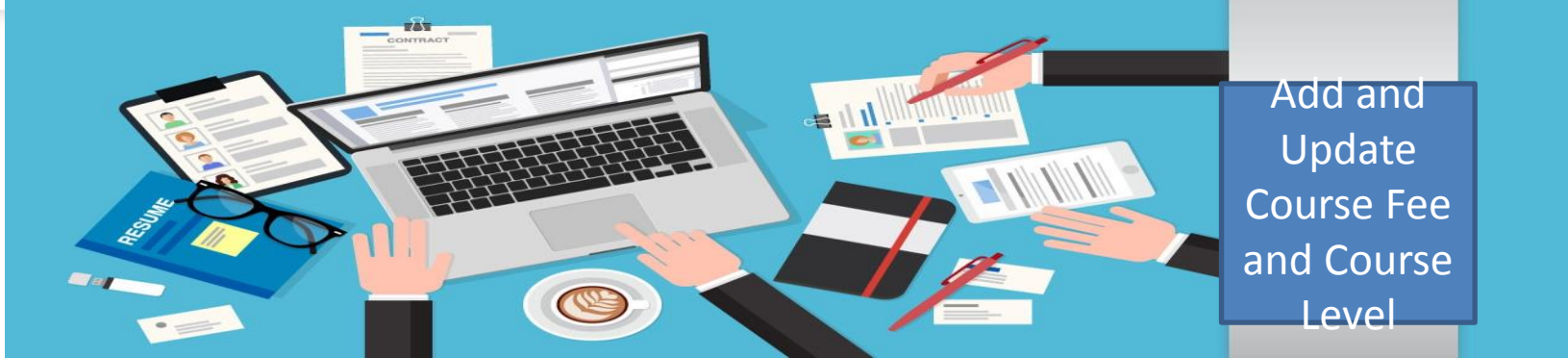

### Administration : Offered Course Level

 Course Level : Choose your  $\Box$ **Option** Submit

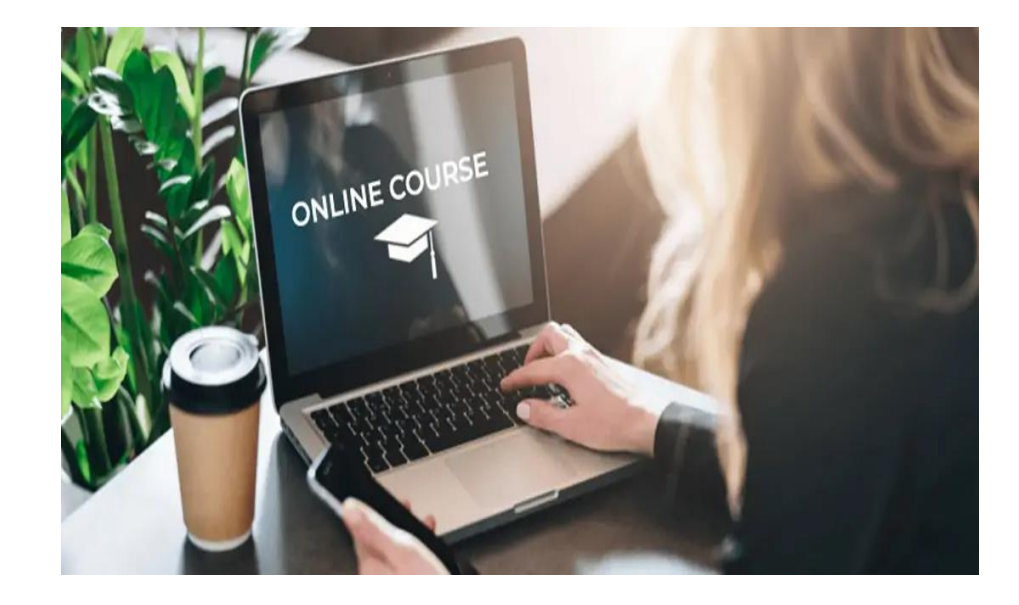

## Offered Course Level (Contd..)

**NATIONAL SCHOLARSHIP PORTAL** Ministry Of Electronics & Information Technology, Government of India

Reports

Logout

O

 $\ddot{\mathbf{c}}$ 

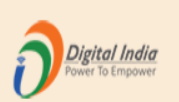

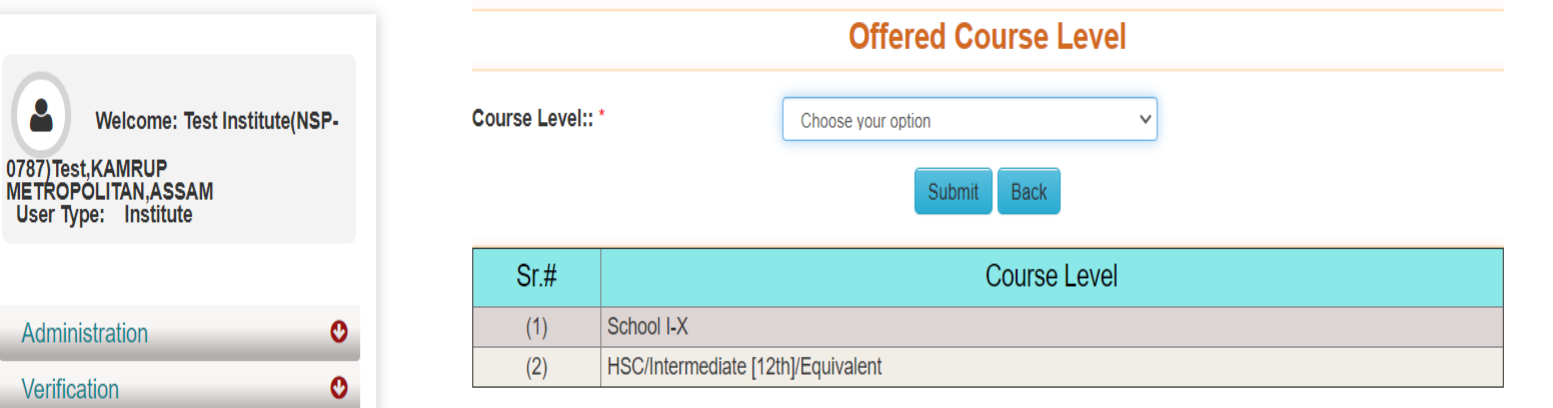

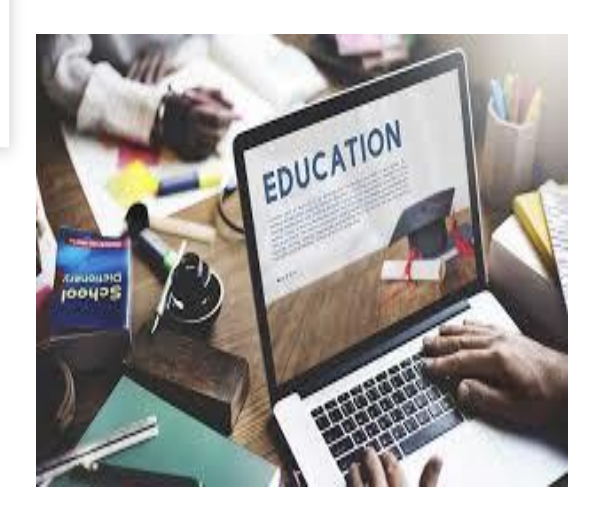

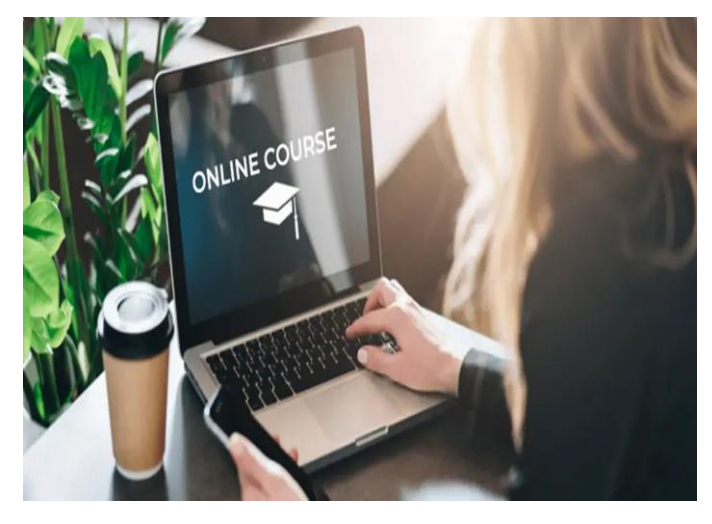

### Administration : Offered Course (Contd..)

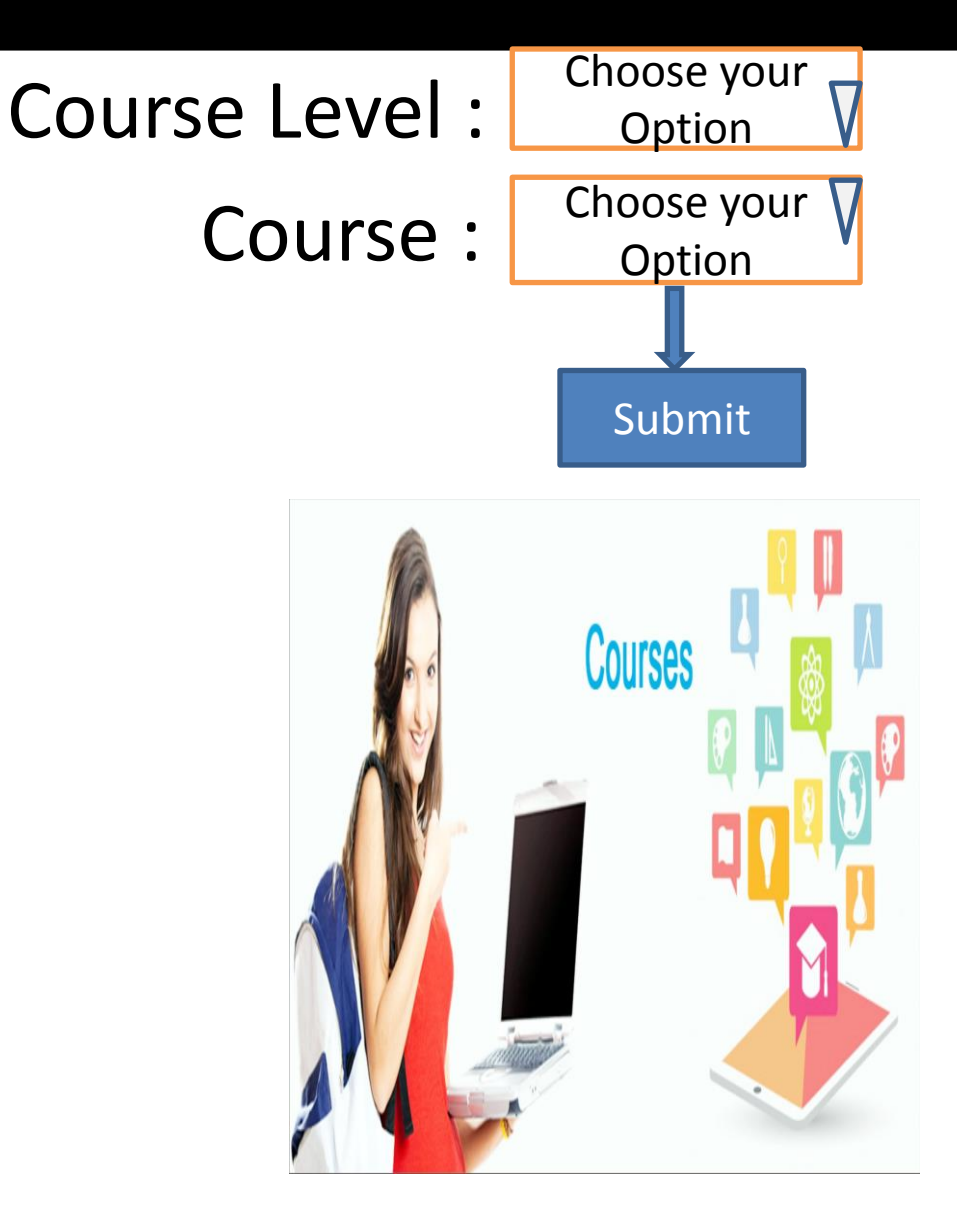

# Offered Course (Contd..)

#### NATIONAL SCHOLARSHIP PORTAL Ministry Of Electronics & Information Technology, Government of India

**COURSES** 

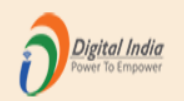

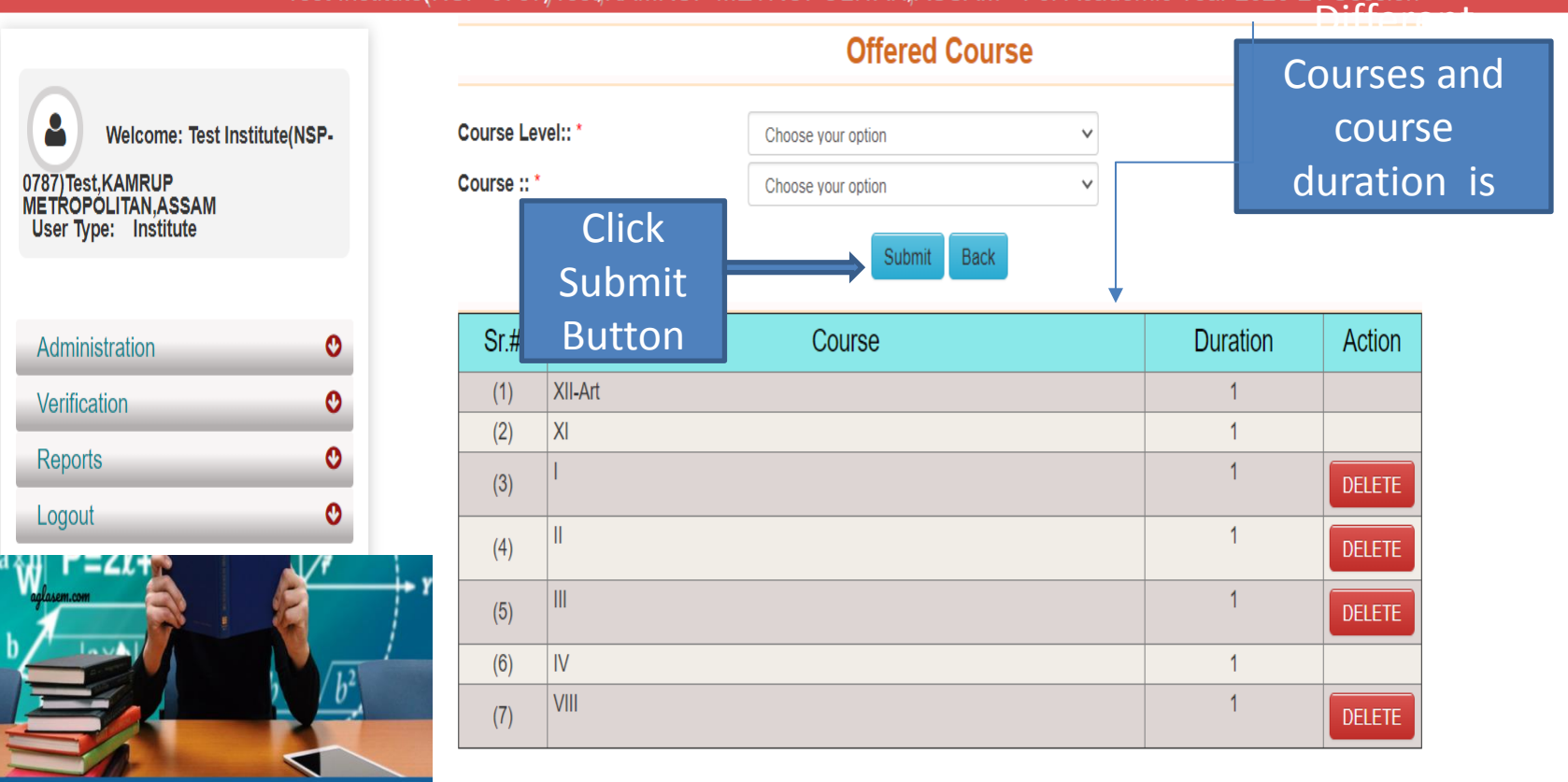

### **Administration: Annual Course Fee and Fee is selected according to the selection of the course (Contd..)**

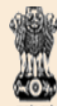

ATIONAL SCHOLARSHIP PORTAL Ministry Of Electronics & Information Technology, Government of India

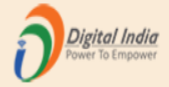

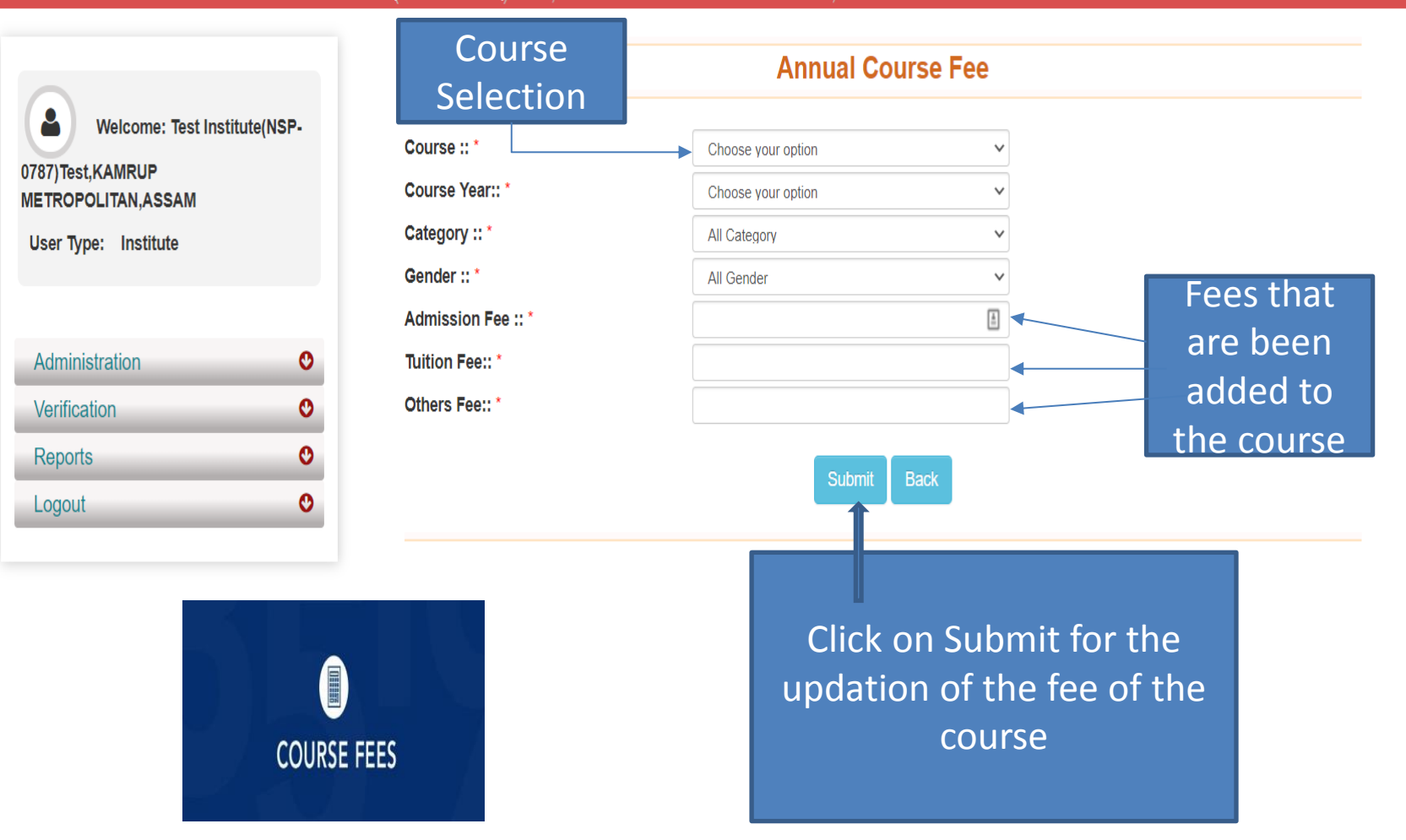

## Administration: Annual Course Fee Update Form (Contd..)

**ATIONAL SCHOLARSHIP PORTAL** Ministry Of Electronics & Information Technology, Government of India

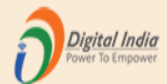

### Test Institute(NSP-0787)Test,KAMRUP METROPOLITAN,ASSAM - For Academic Year 2020-21 Session

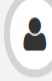

Welcome: Test Institute(NSP-

#### 0787)Test, KAMRUP **METROPOLITAN, ASSAM**

User Type: Institute

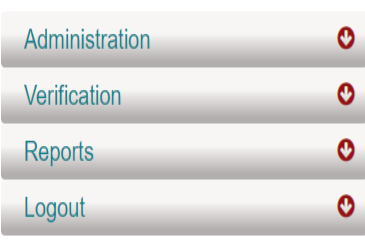

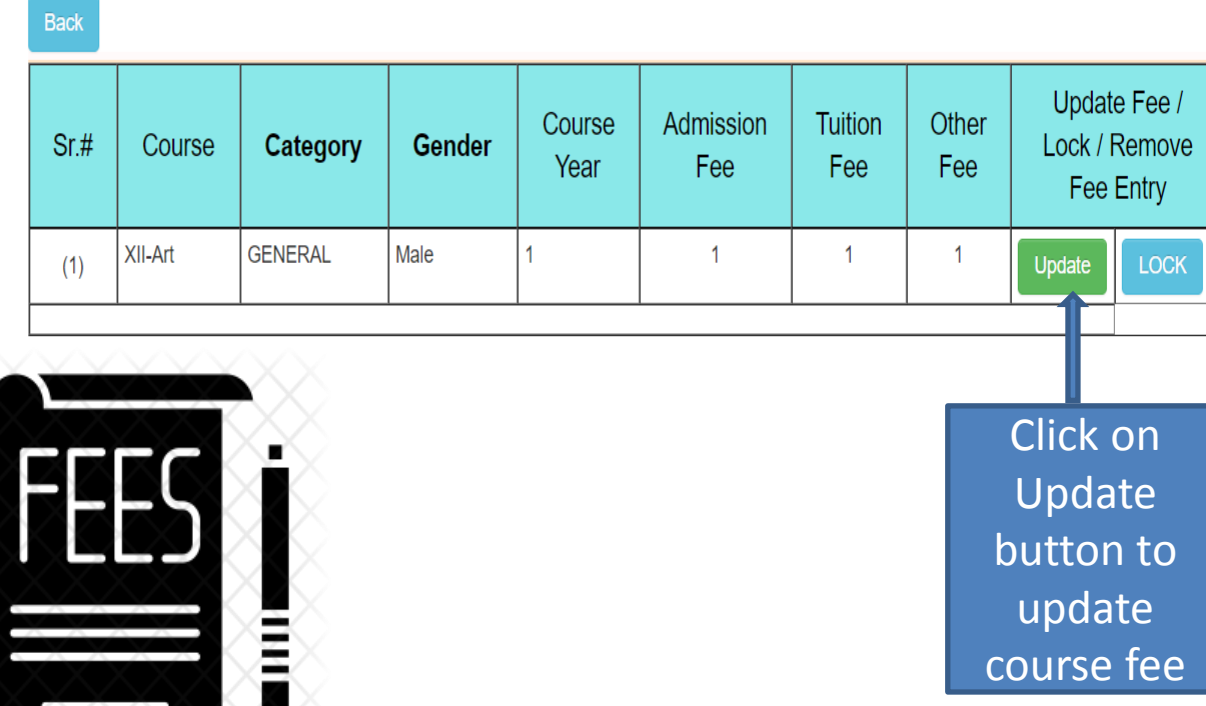

#### **Annual Course Fee Update Form**

## Administration : Change of Password Form

**ATIONAL SCHOLARSHIP PORTAL** Ministry Of Electronics & Information Technology, Government of India

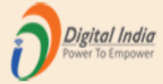

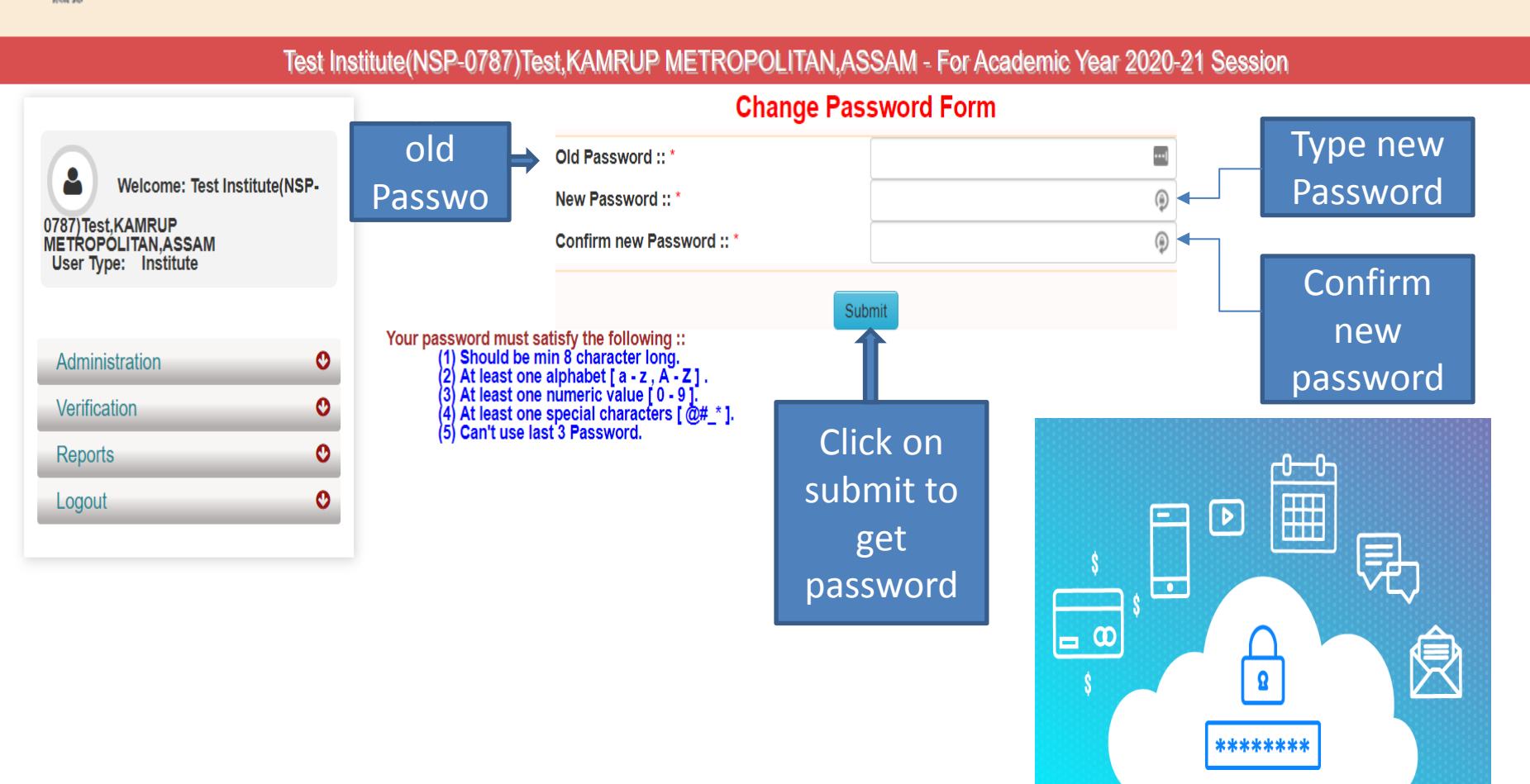

### Second One : Verification Of The Application By Institute

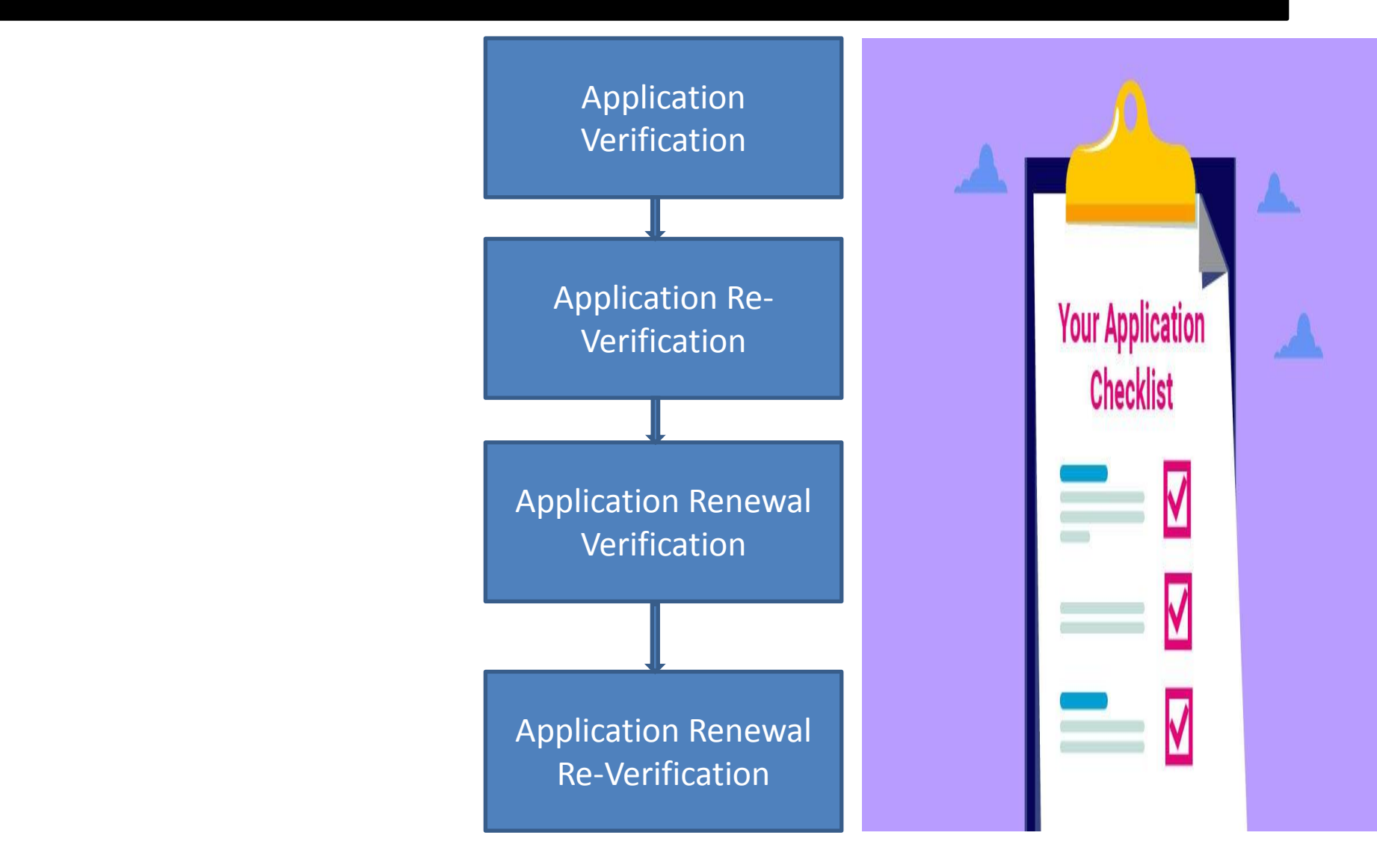

#### Institute will verify the application of the student (Contd..) https://email.gov.in/service/h  $\times$  |  $\Box$  https://email.gov.in/service/h  $\times$  |  $\Box$  Cisco Webex Meetings **O** NSP  $x$  | +  $\Box$  $\times$ **a** Your Orders **C** Email: Inbox (641)  $\times$  $\Box$  $\times$  $\times$ A https://nsp.gov.in/instituteMainDashboard Ü ☆ ⊕ ☆  $\cdots$ NATIONAL SCHOLARSHIP PORTAL Digital India Ministry Of Electronics & Information Technology, Government of India Test Institute(NSP-0787)Test,KAMRUP METROPOLITAN,ASSAM - For Academic Year 2020-21 Session Welcome: Test Institute(NSP-0787)Test,KAMRUP Welcome Test Institute(NSP-0787)Test, KAMRUP METROPOLITAN, ASSAM  $\mathbf{a}$ **METROPÓLITAN.ASSAM** User Type: Institute Administration O O **Verification** • Application Verification Verification of the • Application Reverification Application of the Student • Application Renewal Verification done by Institute• Application Renewal Reverification  $\bullet$  Mark as Fake  $\leftarrow$ **Reports** O Ŵ  $Inout$

## Applicant Verification Of The Student (Contd..)

**IATIONAL SCHOLARSHIP PORTAL** Ministry Of Electronics & Information Technology, Government of India

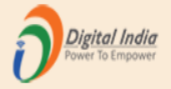

Form

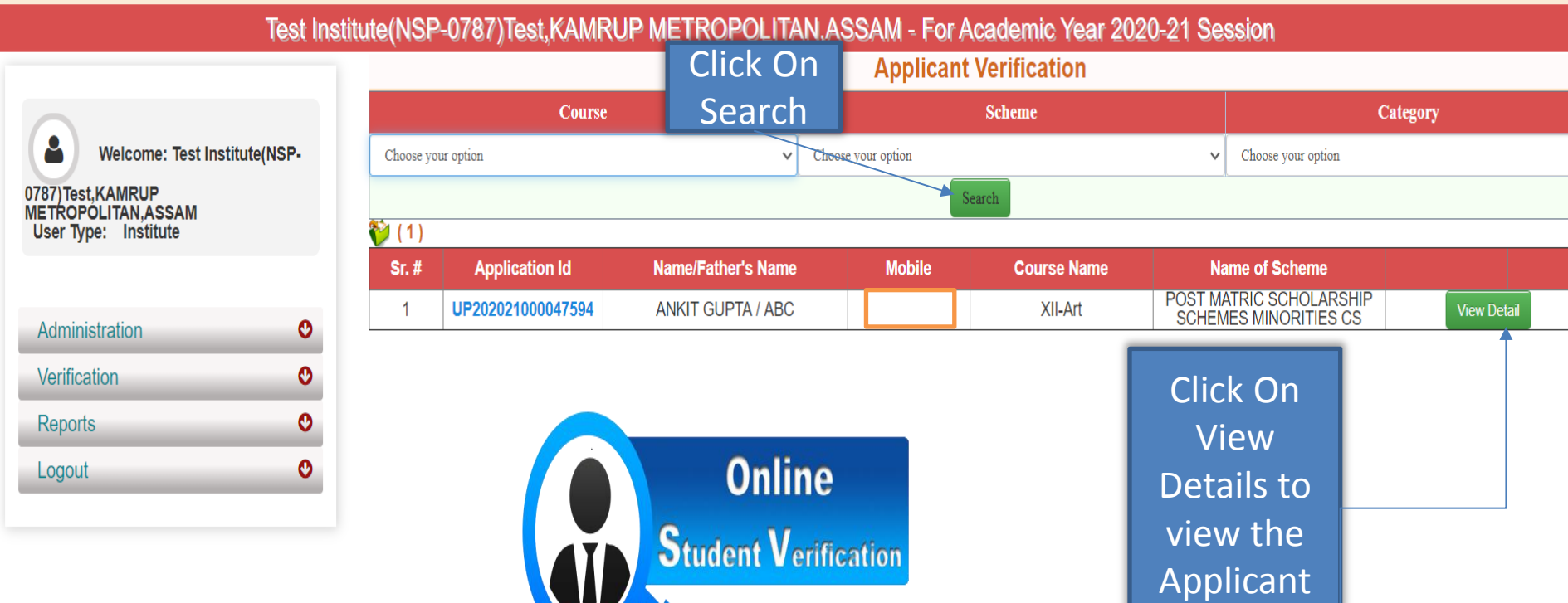

### Application Verification Form Of The Student (Contd..)

**NATIONAL SCHOLARSHIP PORTAL** Ministry Of Electronics & Information Technology, Government of India

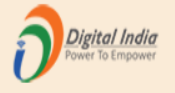

16/08/2020

**Class Start Date** 

#### Test Institute(NSP-0787)Test,KAMRUP METROPOLITAN,ASSAM - For Academic Year 2020-21 Session Registration Details of the **Application Verification Form** Δ Welcome: Test Institute(NSPstudent0787)Test,KAMRUP **METROPOLITAN, ASSAM** Application Id UP202021000047594 Form Submission date 17/08/2020 User Type: Institute Applied for Scheme POST MATRIC SCHOLARSHIP SCHEMES MINORITIES CS State of Domicile Scholarship Category **UTTAR PRADESH** Administration O 01/01/1980 Name of Student **ANKIT GUPTA** Date of Birth (DD/MM/YYYY)  $\mathbf{\Omega}$ **Verification Buddhist** Gender Male Religion **Reports**  $\mathbf{o}$ Community/Category **GENERAL Fathers Name** ABC O Logout Mothers Name ABC Annual Family Income 1000 Aadhaar Number Yes Mobile Number 9205787280 Email Id Day Scholar/Hosteler Day Scholar **Academic Details** Present Institute Test Institute(NSP-0787)Test, KAMRUP METROPOLITAN, ASSAM

XII-Art

Present Class/Course

### Contd..

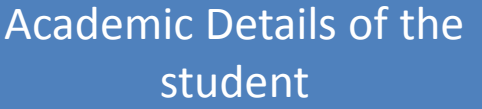

Contact Details of the

Basic Details of the

student

student

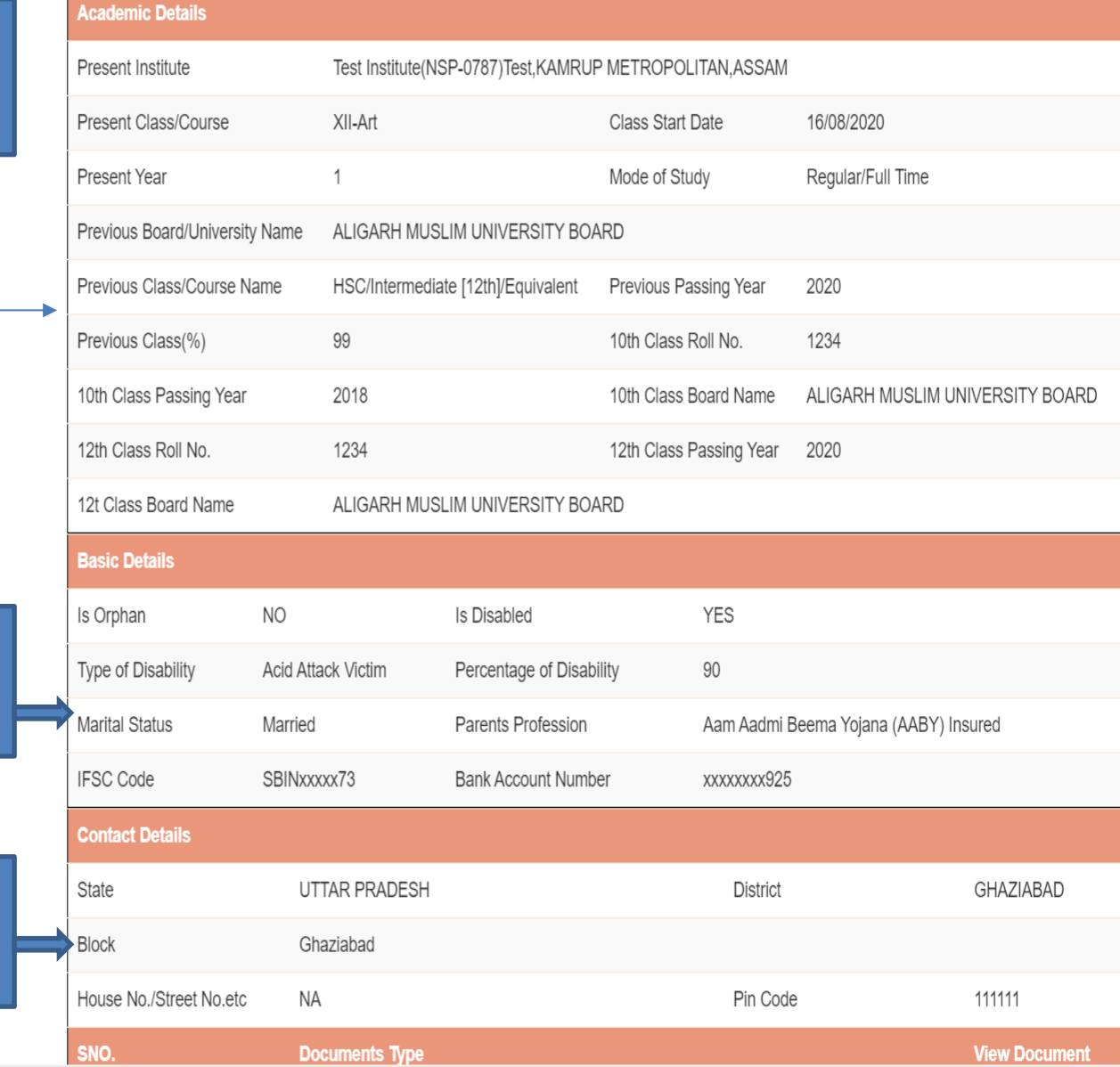

### Contd..

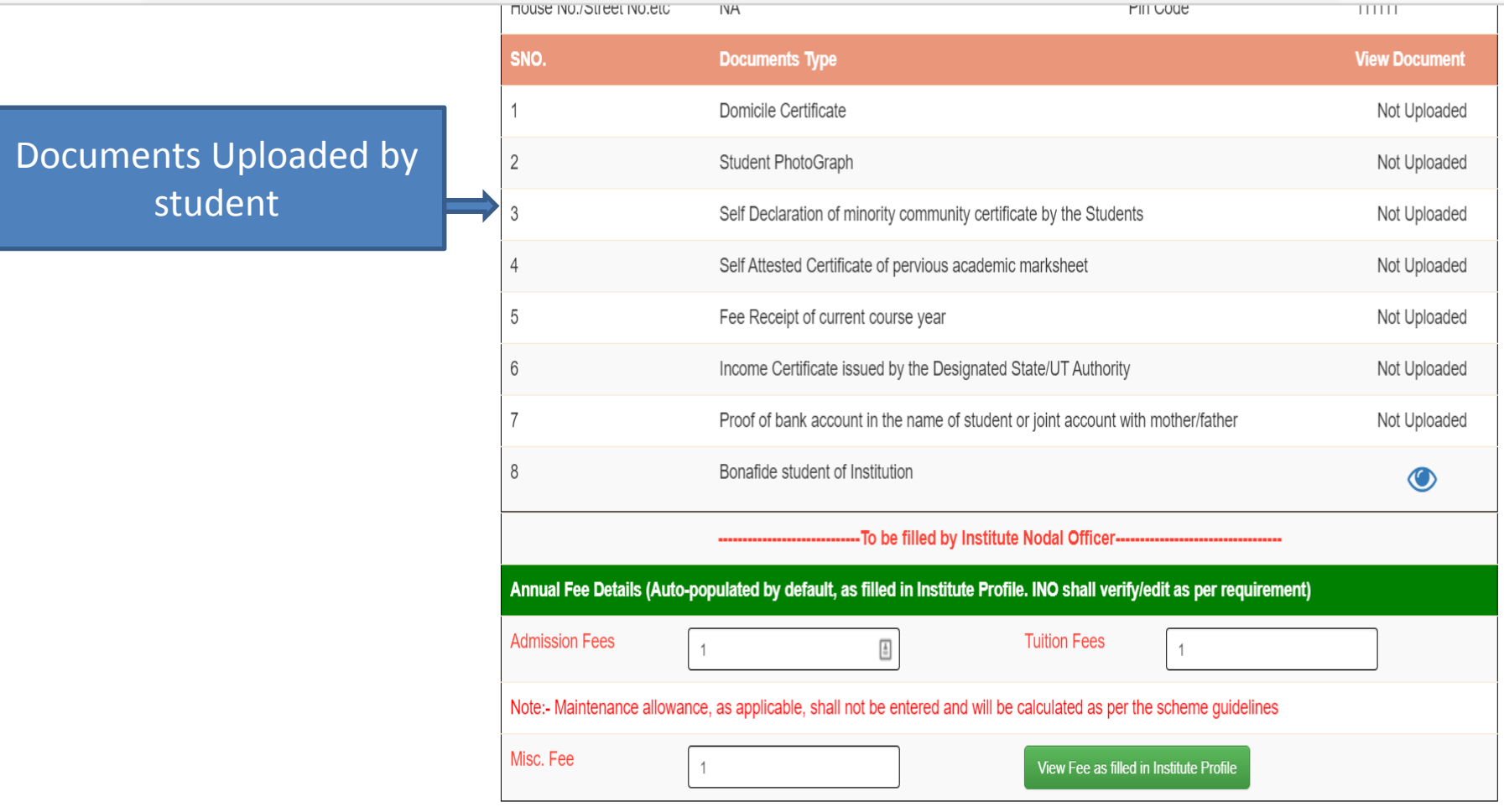

\*\* For Total Scholarship Amount more than Rs. 50000/- document uploading is required.

 $\mathbf{A}$ 

\*\* Note :- In case of Ministry of Labour Scheme for Children of Beedi/Cine/LDSM workers,<br>the institute has to retain a copy of the ID card of the parents.

Please Provide Appropriate Remark

### **Annual Fee Details will be filled by default (Contd..)**

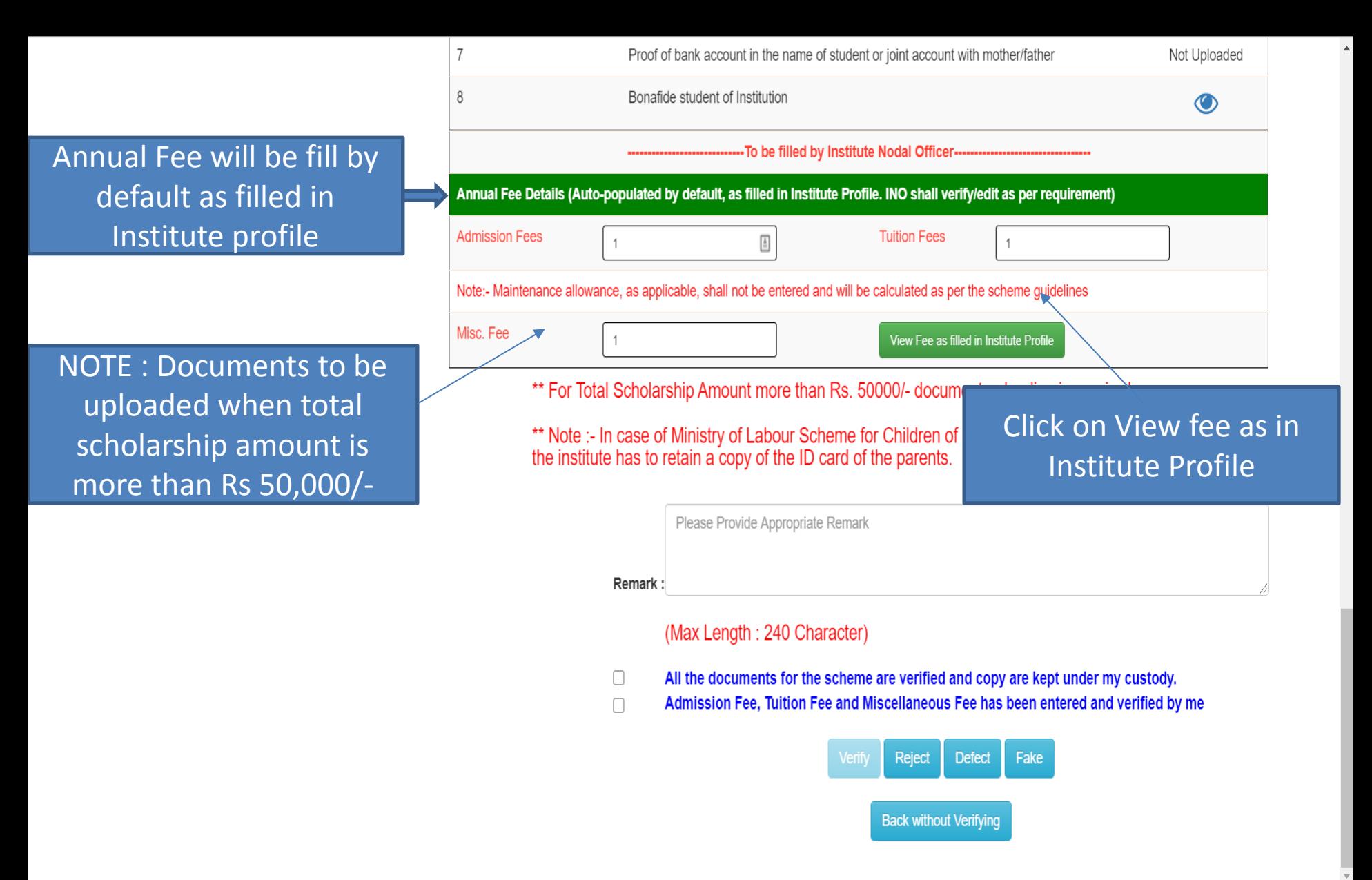

### Annual Fee As Filled In Institute Profile will display like this (Contd..)

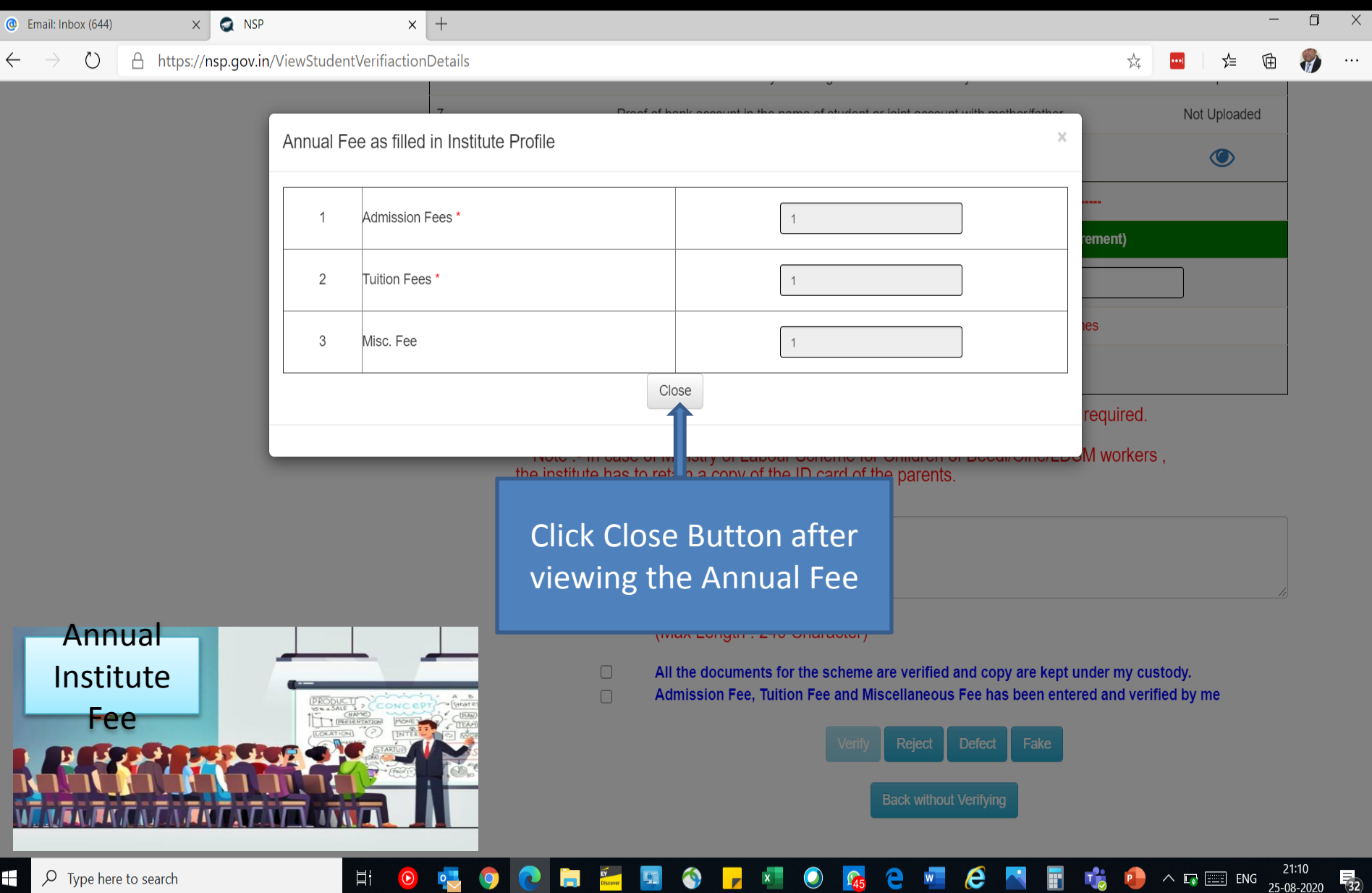

### Third One is : Reports Of The Applicants

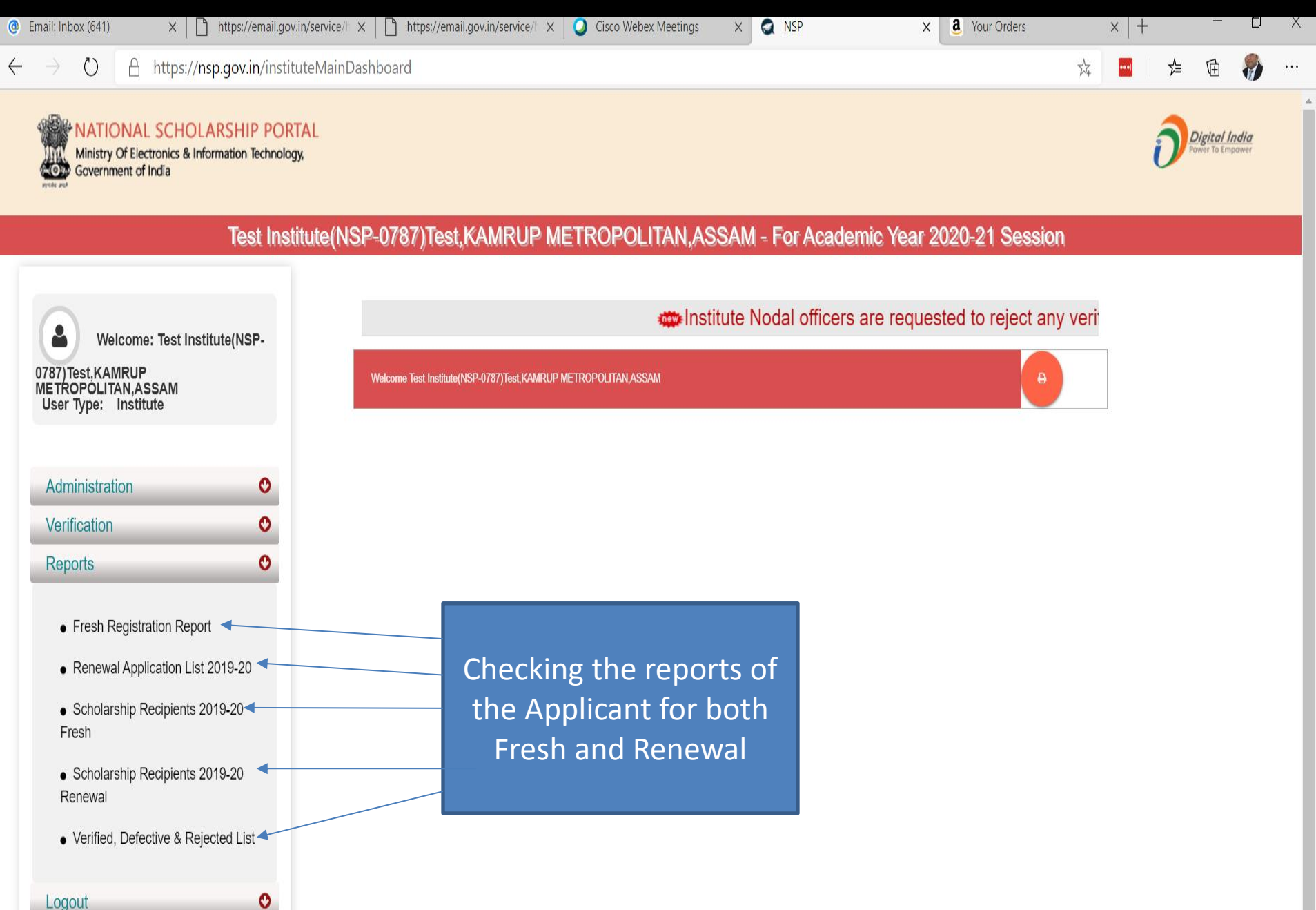

### Report Gallery of Fresh and Renewal Applicants (Contd..)

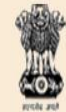

**NATIONAL SCHOLARSHIP PORTAL** Ministry Of Electronics & Information Technology, Government of India

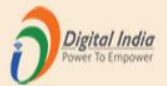

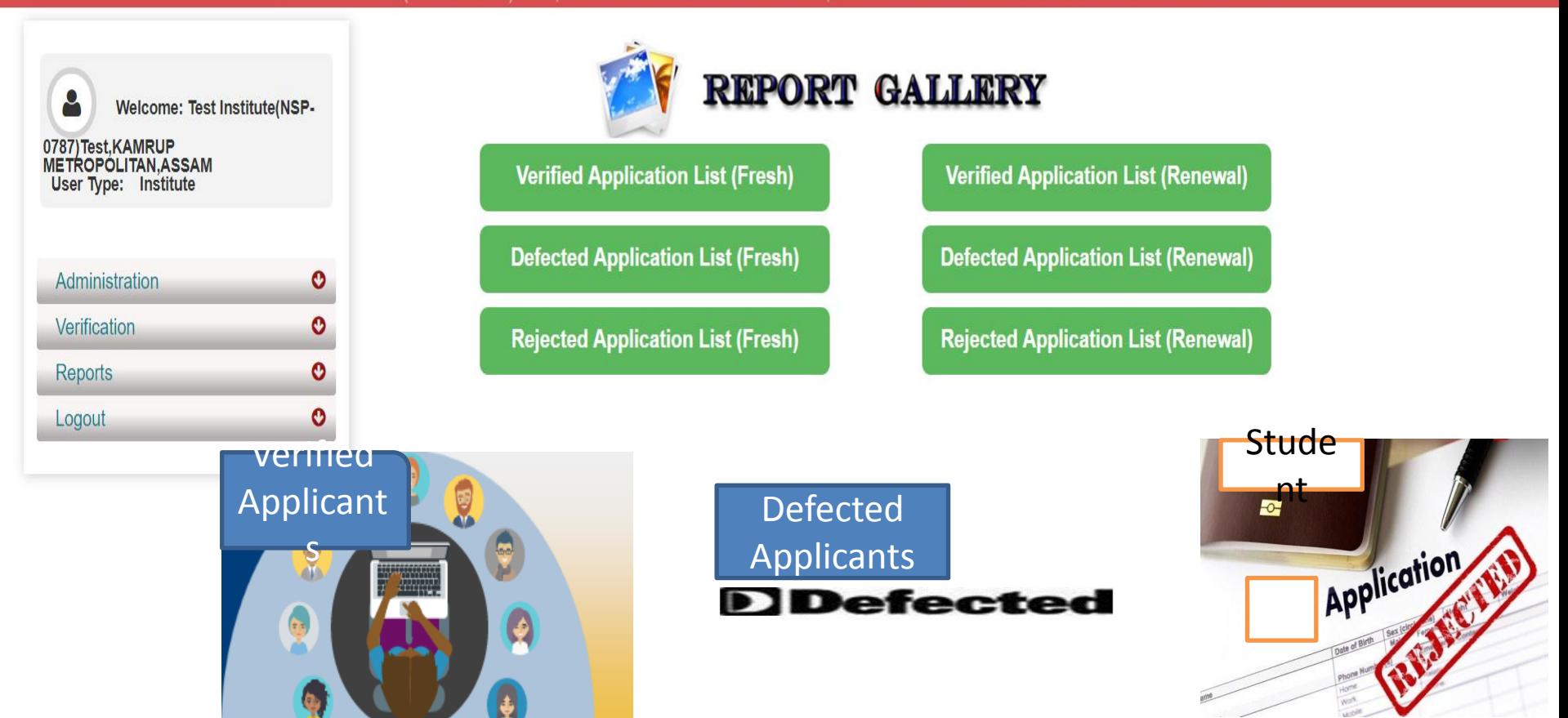

## Verified Application List (Fresh) (Contd..)

**ATIONAL SCHOLARSHIP PORTAL** Ministry Of Electronics & Information Technology, Government of India

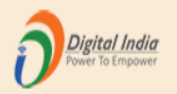

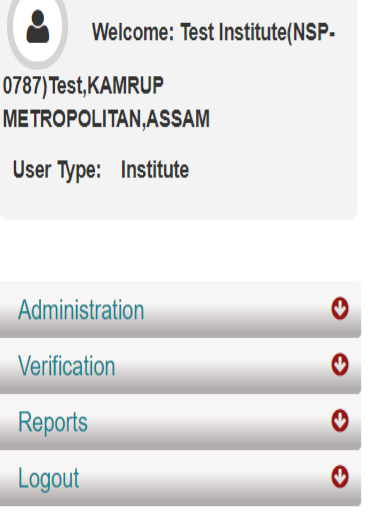

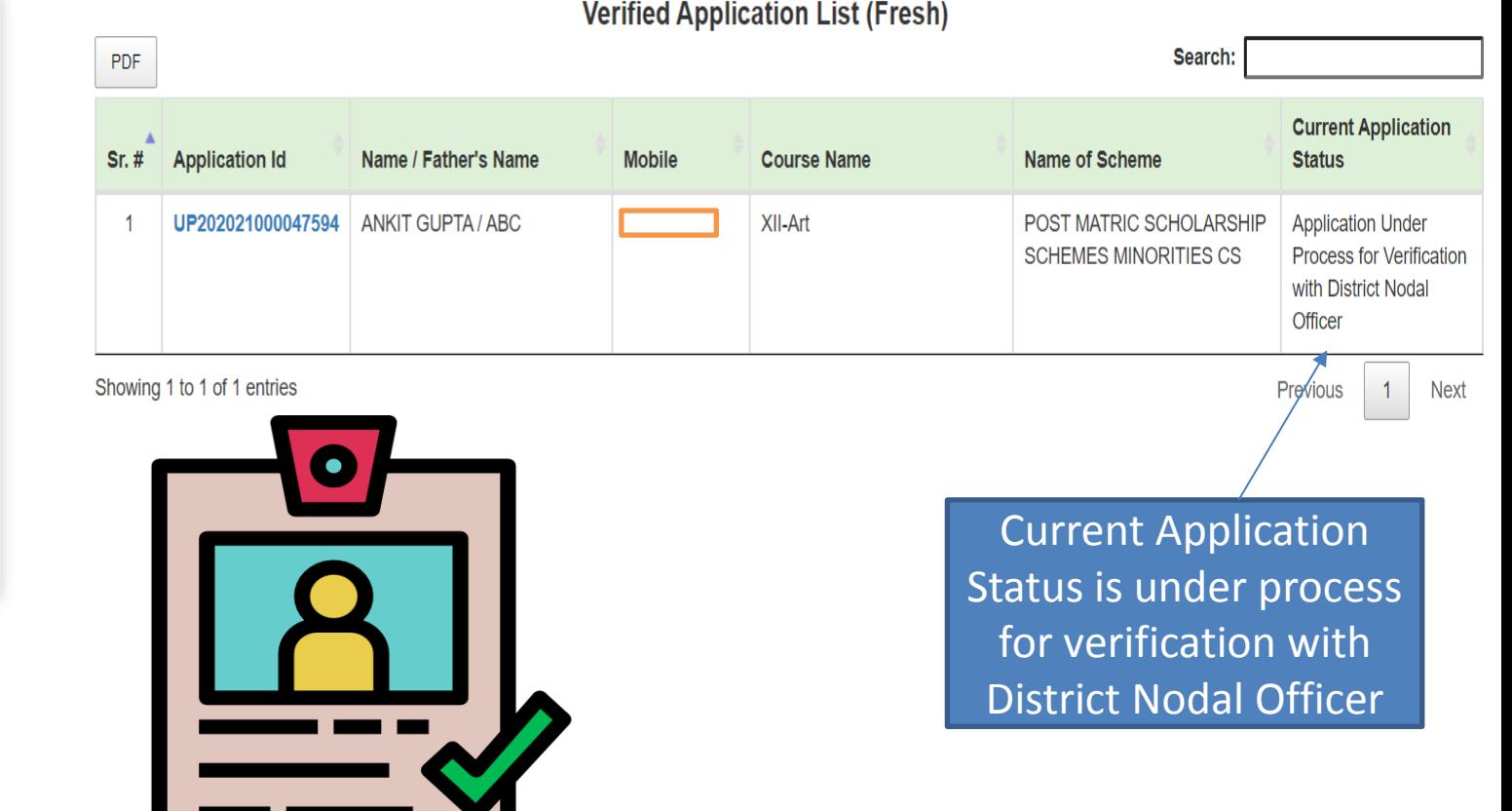